**IN A ROCKET** Learn front-end development at *rocket speed*

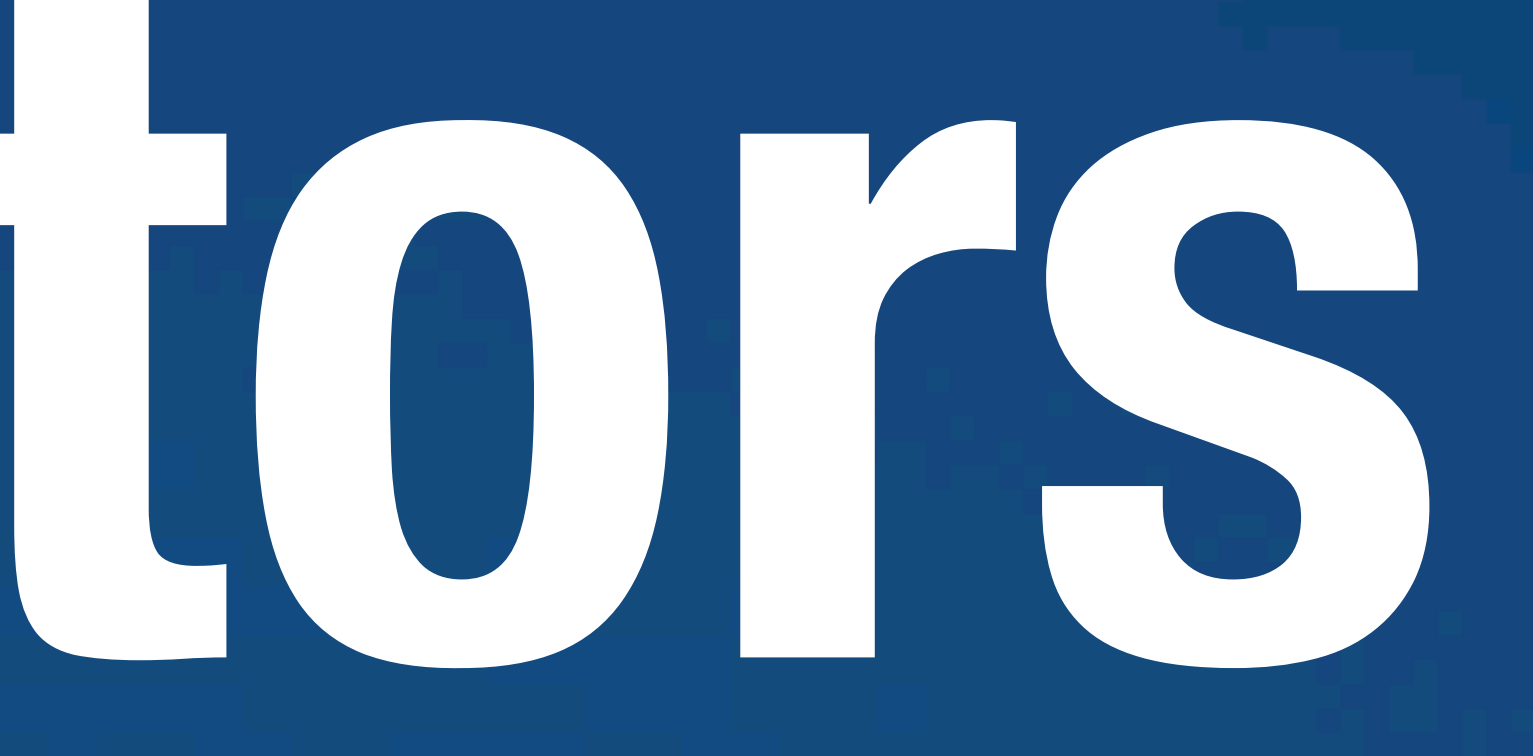

## CSS | CSS FUNDAMENTALS

# **Selectors Attribute**

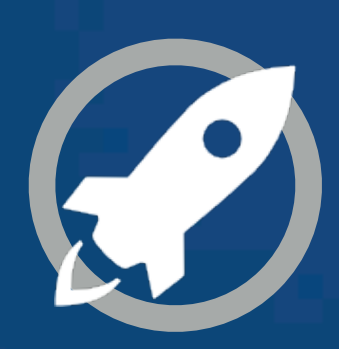

## **ATTRIBUTE PRESENCE AND VALUE**  SELECTORS

## **SUBSTRING MATCHING ATTRIBUTE**  SELECTORS

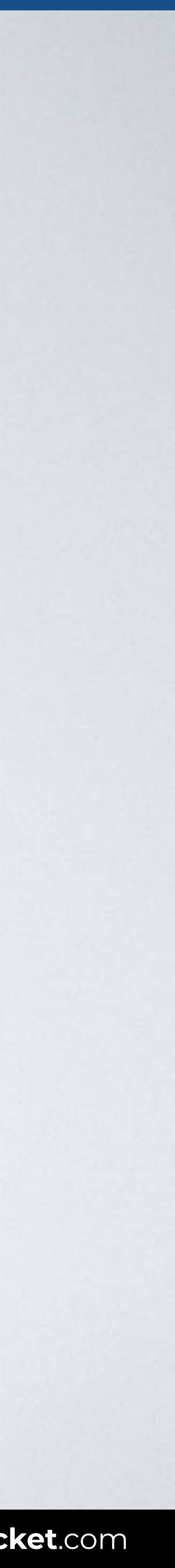

## **Attribute presence and value selectors**

# **[***attribute***]**

## [*attribute*=*value*]

## [*attribute*~=*value*]

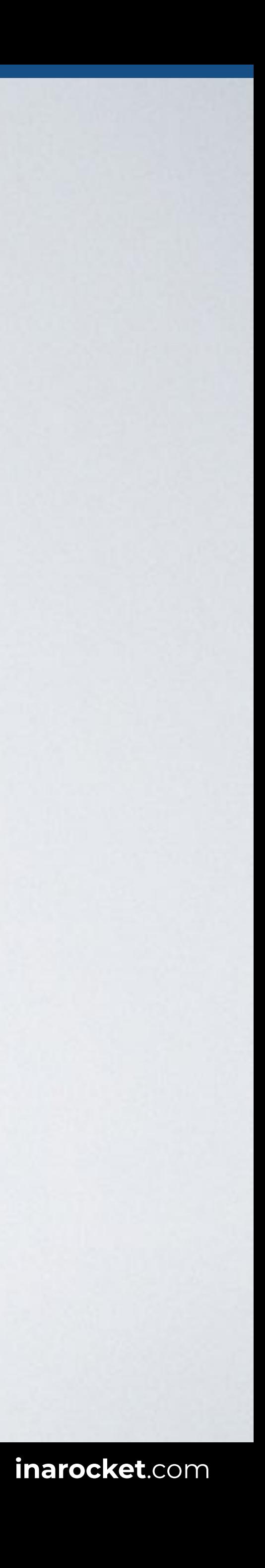

[*attribute*|=*value*]

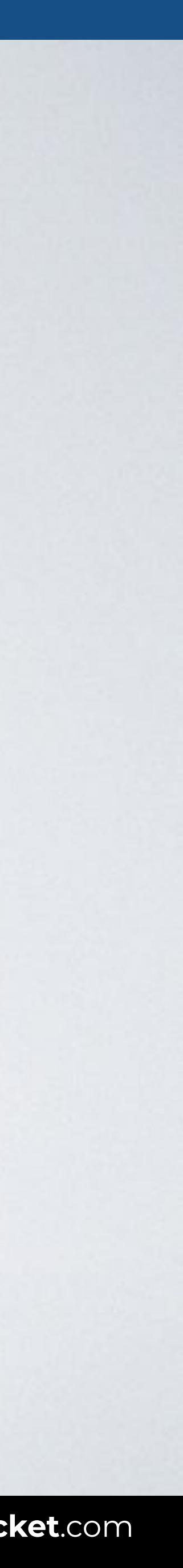

## **ATTRIBUTE SELECTOR**

With this code all elements with the target attribute are shown in green.

### Selects **all elements with a specific attribute**.

## Syntax [attribute] {style properties}

# [target] {color: green}

## HTML CSS

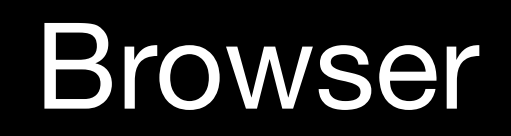

 $\bullet\bullet\bullet$  $\overline{\left( \left( \begin{array}{cc} \bullet & \bullet \\ \bullet & \bullet \end{array} \right)}$  index.html

## **ATTRIBUTE SELECTOR**

<body>

#### <a href="#" **target**="\_blank">First link.</a> <a href="#">Second link.</a> </body>

#### **[target]** { color: green; }

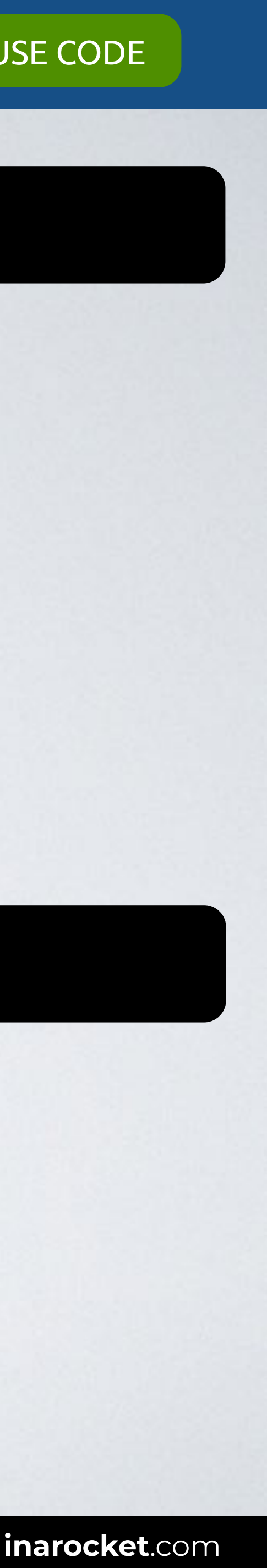

Web page title

First link. Second link.

## **Attribute presence and value selectors**

[*attribute*]

## **[***attribute***=***value***]**

## [*attribute*~=*value*]

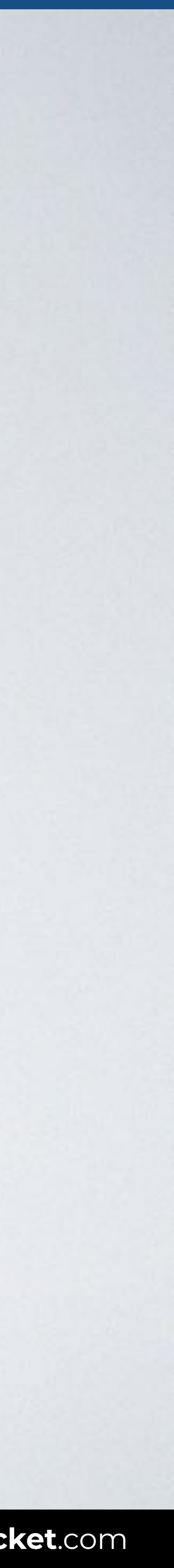

[*attribute*|=*value*]

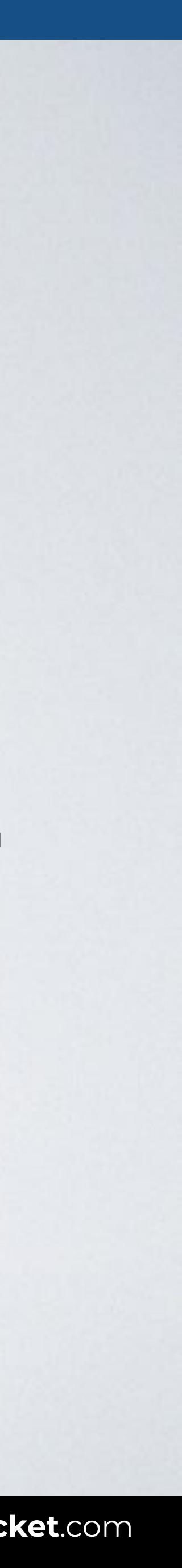

## **ATTRIBUTE SELECTOR**

### Selects all elements with **a specific attribute and value**.

# [target**=**\_blank] {color: green}

With this code all elements with the attribute target and the value \_blank are shown in green.

### Syntax [attribute=value] {style properties}

## HTML CSS

### Browser

## **ATTRIBUTE SELECTOR**

#### <body>

```
<a href="#" target="_blank">First link.</a><br>
<a href="#" target="_top">Second link.</a><br>
<a href="http://wikipedia.org">Wikipedia.</a><br>
<img src="world.png" alt="World">
</body>
```
#### **[**target**=**\_blank**]** { color: red; }

**[**href**=**http://wikipedia.org**]** { color: green; }

**[**src**=**world.png**]** { background: green; }

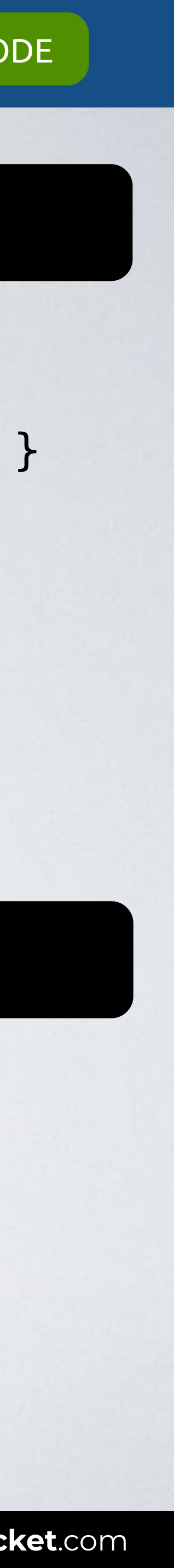

Web page title ... index.html First link. Second link. Wikipedia.

## HTML CSS

### Browser

<body> <form> Name: <input **type="text"**> <input **type="submit"** value="Send"> </form> </body>

## **ATTRIBUTE SELECTOR**

#### **[**type**=**submit**]** { background: red; }

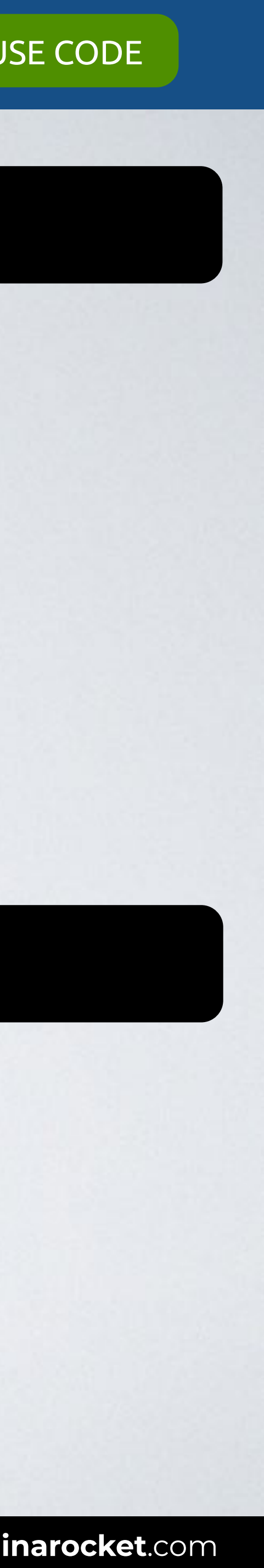

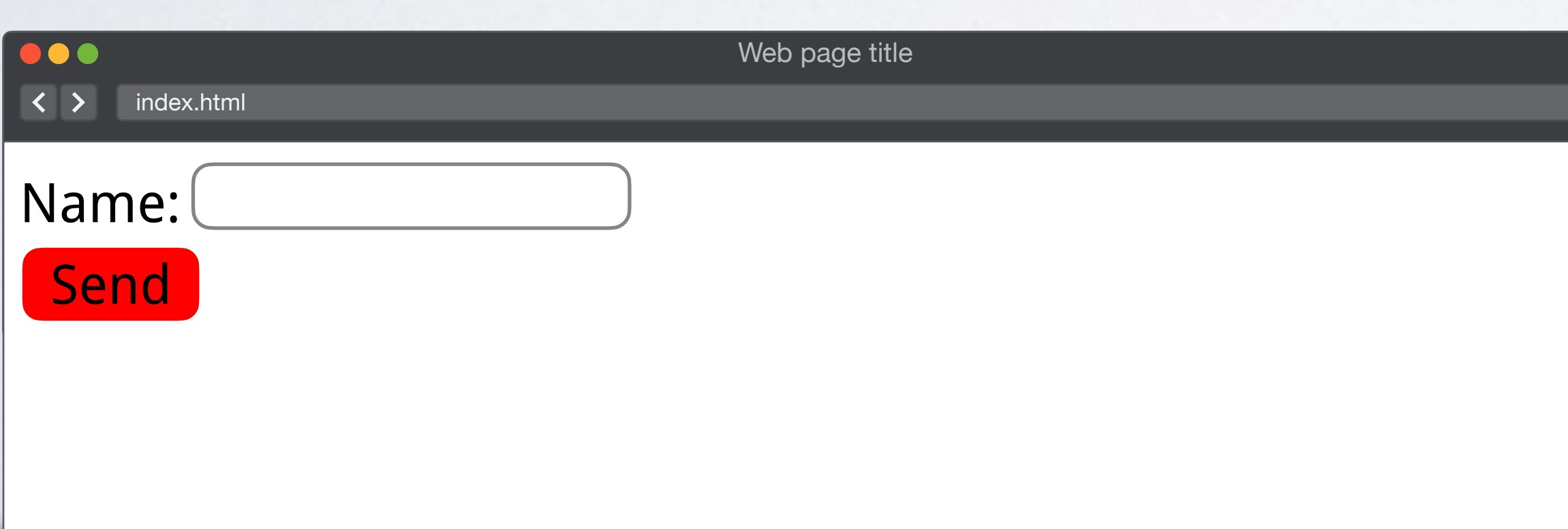

## **Attribute presence and value selectors**

# [*attribute*] [*attribute*=*value*] **[***attribute***~=***value***]**

## [*attribute*|=*value*]

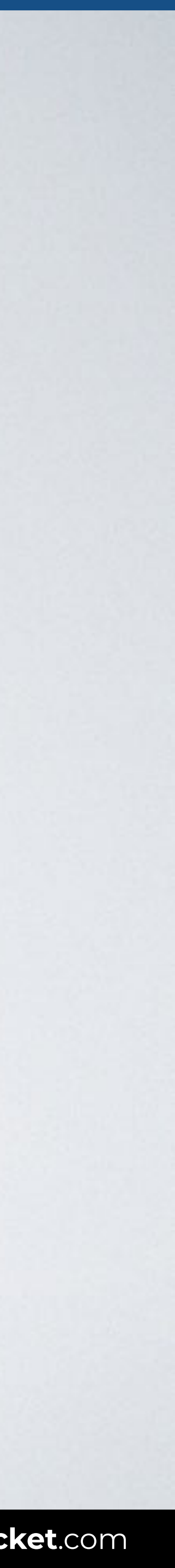

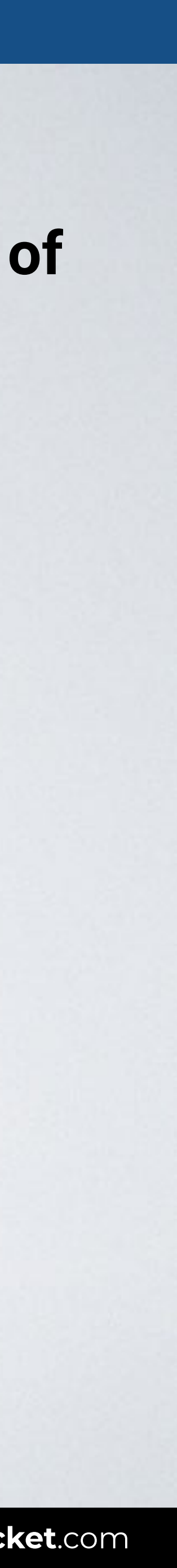

## **ATTRIBUTE SELECTOR**

With this code all elements with the attribute target and the value deal are shown in green.

Selects all elements with a **specific attribute, but only if the value is one of a space-separated list of words**.

Syntax [attribute~=value] {style properties}

# [data-item**~=**deal] {color: green}

## HTML CSS

#### Browser

## **ATTRIBUTE SELECTOR**

<body> <article **data-item="**food **deal** choco**"**> <h2>Best chocolate ever!</h2> <p>Product info.</p> </article> <article **data-item="**food choco**"**> <h2>Just white chocolate</h2> <p>Product info.</p> </article> </body>

#### **[**data-item**~=**deal**]** { color: green; }

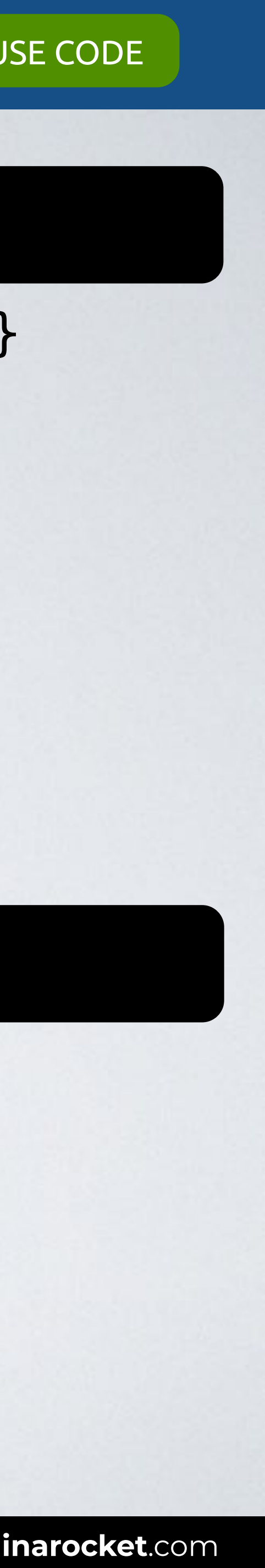

Web page title

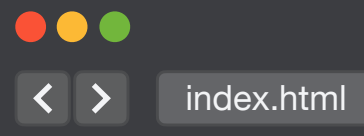

#### **Best chocolate ever!** Product info.

#### **Just white chocolate** Product info.

## **Attribute presence and value selectors**

[*attribute*]

## [*attribute*=*value*]

## [*attribute*~=*value*]

# **[***attribute***|=***value***]**

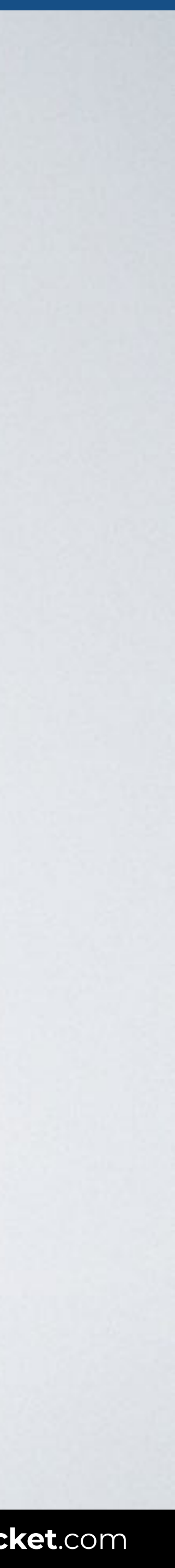

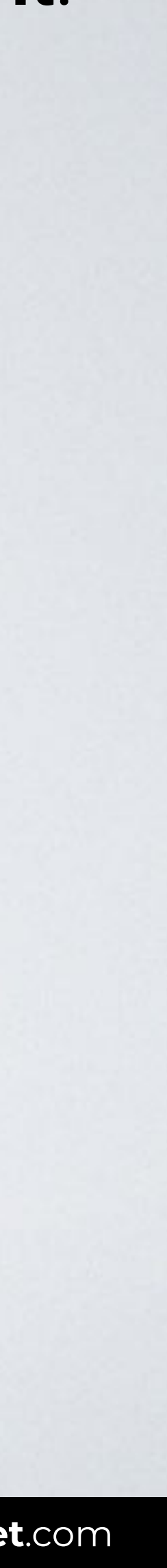

## **ATTRIBUTE SELECTOR**

With this code all elements with the hreflang attribute and its value beginning with en are shown in green.

### Selects all elements with a **specific attribute if their value is exactly a particular text or begins with it**.

### Syntax [attribute|=value] {style properties}

# [hreflang**|=**en] {color: green}

#### Browser

 $\bullet\bullet\bullet$  $\overline{\left( \left( \begin{array}{cc} \bullet & \bullet \\ \bullet & \bullet \end{array} \right)}$  index.html

## **ATTRIBUTE SELECTOR**

## HTML CSS

#### <body>

- <a href="#" **hreflang="en"**>Wikipedia English</a><br>
- <a href="#" **hreflang="en-us"**>Wikipedia US</a><br>
- <a href="#" **hreflang="en-gb"**>Wikipedia UK</a><br>
- <a href="#" **hreflang="fr"**>Wikipedia France</a>

</body>

#### **[**hreflang**|=**en**]** { color: green; }

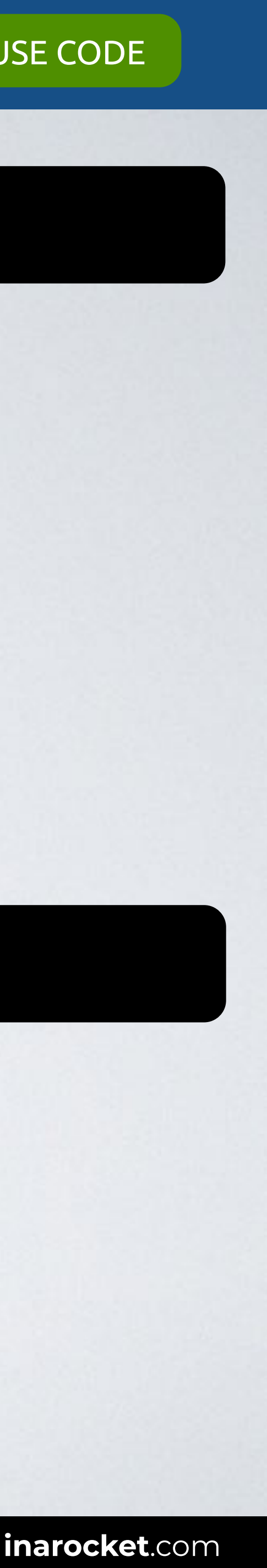

Web page title

Wikipedia English Wikipedia US Wikipedia UK Wikipedia France

## **ATTRIBUTE PRESENCE AND VALUE**  SELECTORS

## **SUBSTRING MATCHING ATTRIBUTE**  SELECTORS

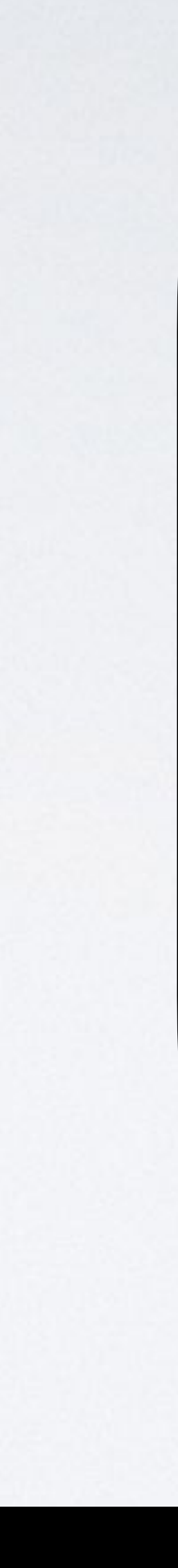

## **Substring matching attribute selectors**

## [*attribute*^=*value*]

## [*attribute*\*=*value*]

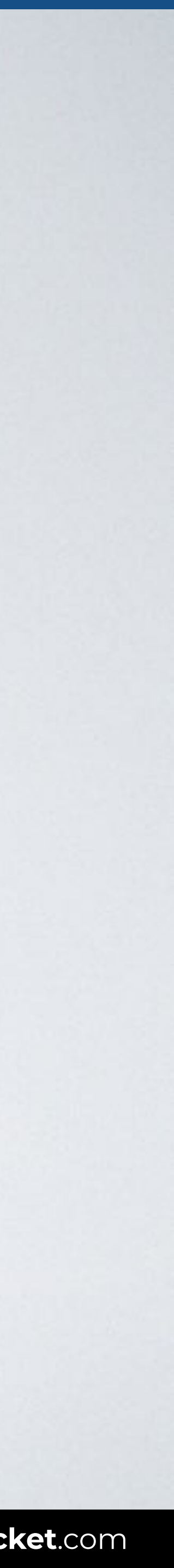

[*attribute*\$=*value*]

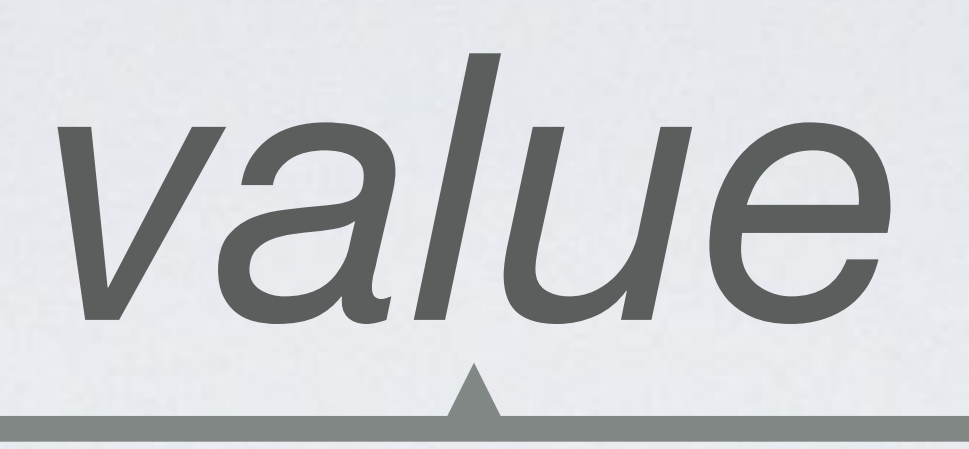

### Begins with

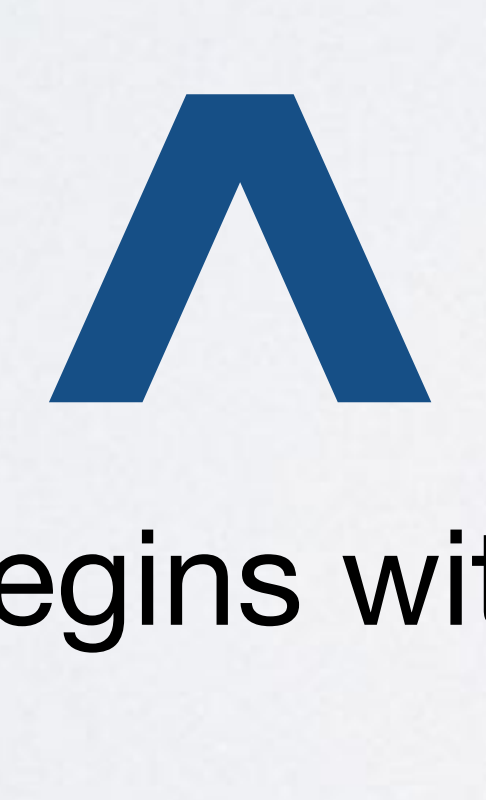

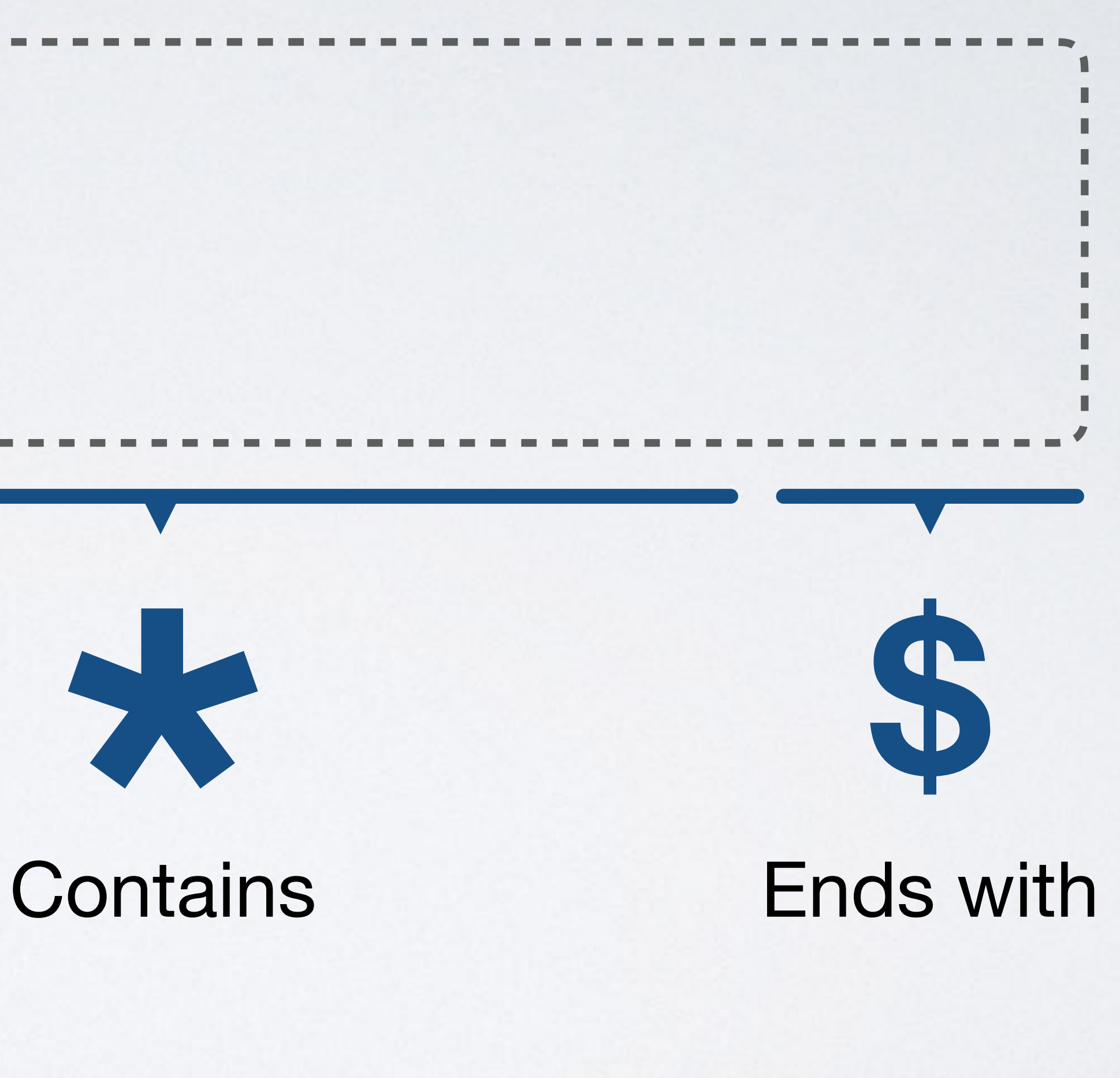

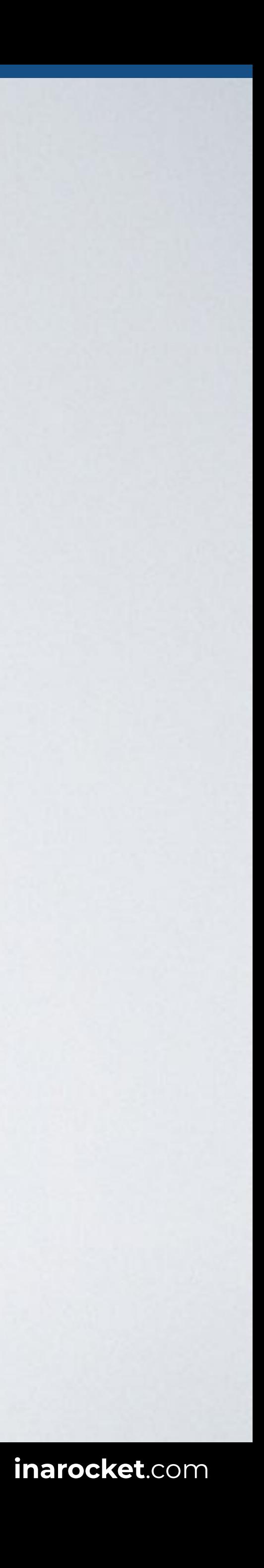

## **Substring matching attribute selectors**

## **[***attribute***^=***value***]**

## [*attribute*\*=*value*]

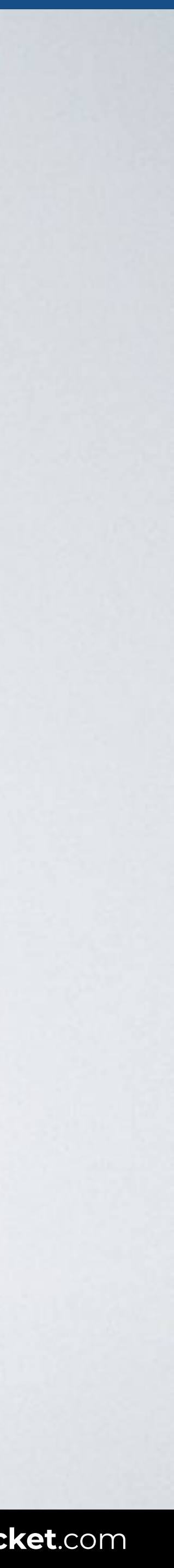

[*attribute*\$=*value*]

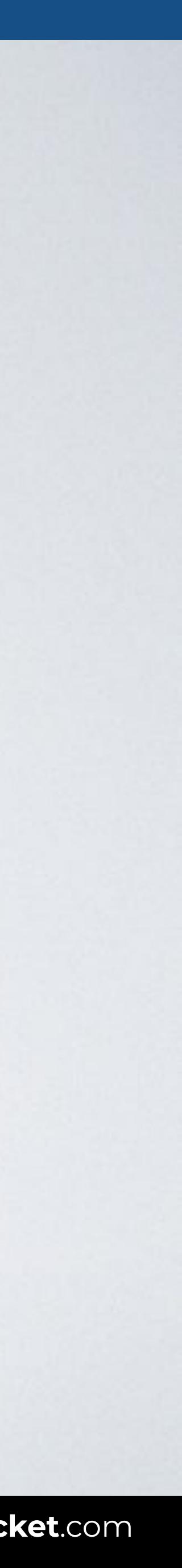

## **ATTRIBUTE SELECTOR**

With this code all elements with the data-item attribute and its value beginning with food are shown in green.

#### Selects all elements with a **specific attribute if their value begins with a particular text**.

Syntax [attribute^=value] {style properties}

# [data-item**^=**food] {color: green}

## HTML CSS

#### Browser

## **ATTRIBUTE SELECTOR**

<body> <article **data-item="food** choco black**"**> <h2>Best chocolate ever!</h2> <p>Product info.</p> </article> <article **data-item="**choco **food** white**"**> <h2>Just white chocolate</h2> <p>Product info.</p> </article> </body>

#### **[**data-item**^=**food**]** { color: green; }

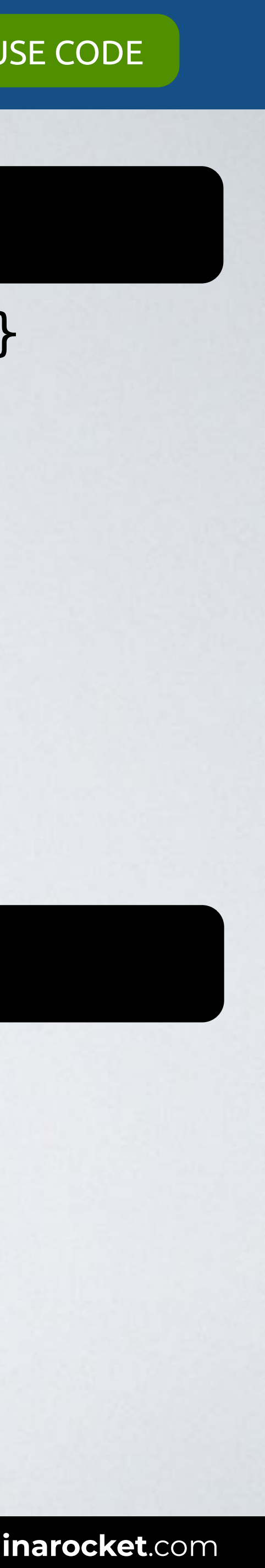

Web page title

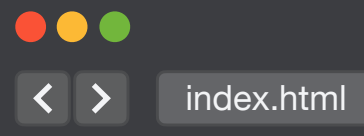

#### **Best chocolate ever!** Product info.

#### **Just white chocolate** Product info.

## **Substring matching attribute selectors**

## [*attribute*^=*value*]

## **[***attribute***\*=***value***]**

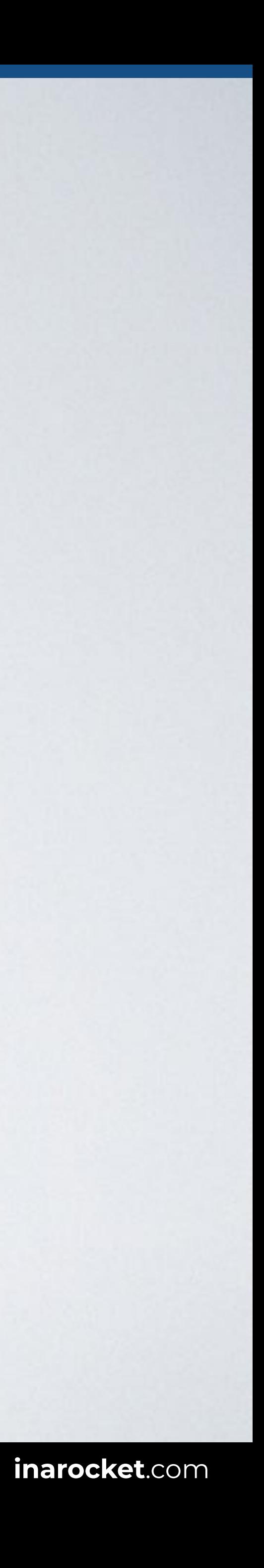

[*attribute*\$=*value*]

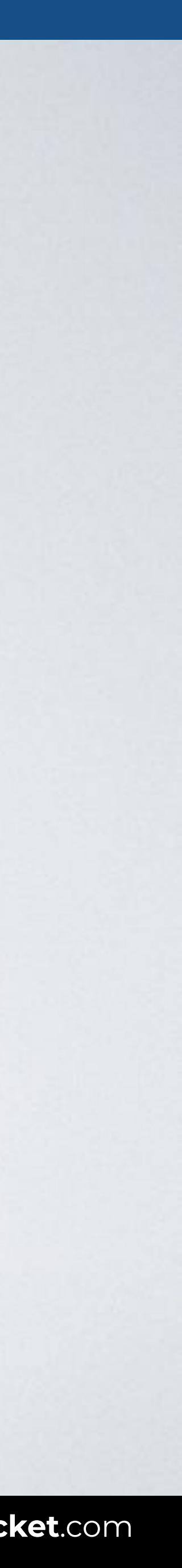

## **ATTRIBUTE SELECTOR**

With this code all elements with the data-item attribute and its value containing food are shown in green.

### Selects all elements with a **specific attribute if their value contains a particular text**.

### Syntax [attribute\*=value] {style properties}

# [data-item**\*=**food] {color: green}

## HTML CSS

#### Browser

## **ATTRIBUTE SELECTOR**

<body> <article **data-item="**choco **food** black**"**> <h2>Best chocolate ever!</h2> <p>Product info.</p> </article> <article **data-item="**choco white **food"**> <h2>Just white chocolate</h2> <p>Product info.</p> </article> </body>

#### **[**data-item**\*=**food**]** { color: green; }

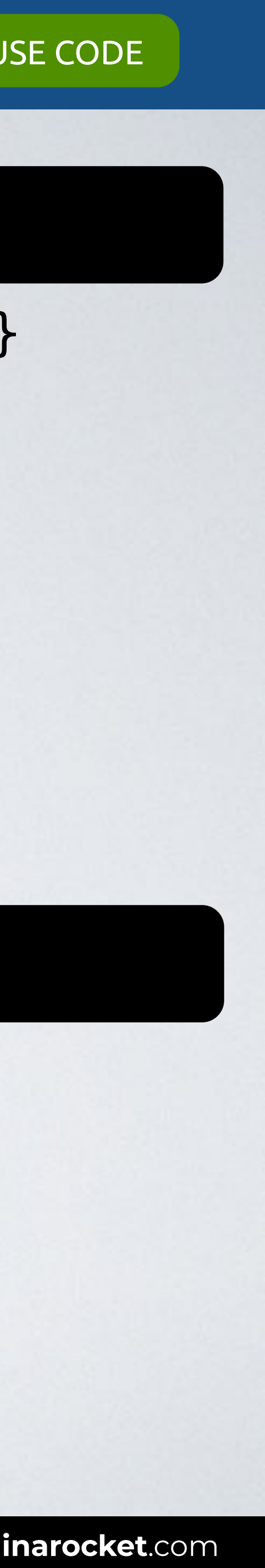

Web page title

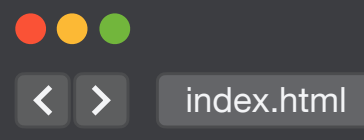

#### **Best chocolate ever!** Product info.

#### **Just white chocolate** Product info.

## **Substring matching attribute selectors**

## [*attribute*^=*value*]

## [*attribute*\*=*value*]

# **[***attribute***\$=***value***]**

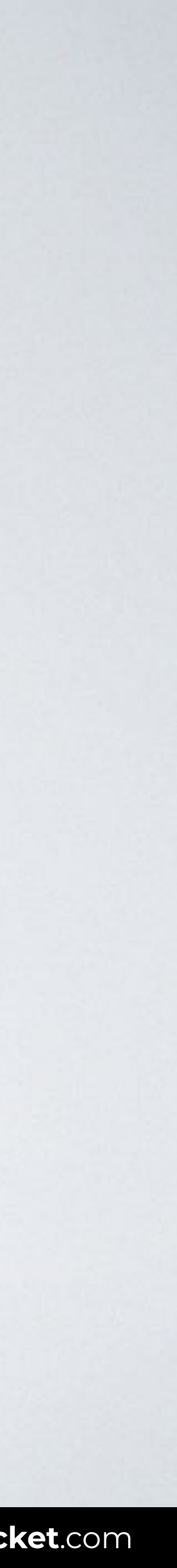

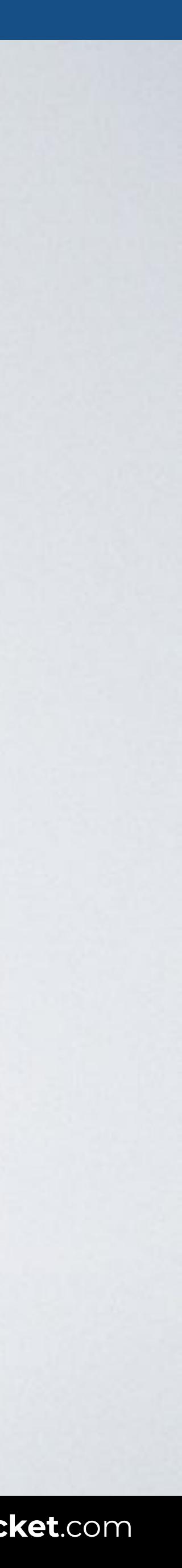

## **ATTRIBUTE SELECTOR**

With this code all elements with the data-item attribute and its value ending with food are shown in green.

### Selects all elements with a **specific attribute if their value ends with a particular text**.

# [data-item**\$=**food] {color: green}

Syntax [attribute\$=value] {style properties}

## HTML CSS

#### Browser

## **ATTRIBUTE SELECTOR**

<body> <article **data-item="**choco **food** black**"**> <h2>Best chocolate ever!</h2> <p>Product info.</p> </article> <article **data-item="**choco white **food"**> <h2>Just white chocolate</h2> <p>Product info.</p> </article> </body>

#### **[**data-item**\$=**food**]** { color: green; }

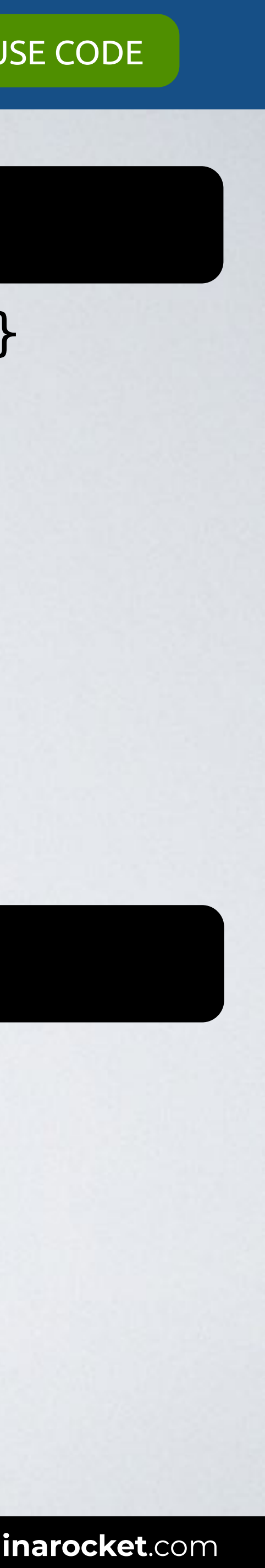

Web page title

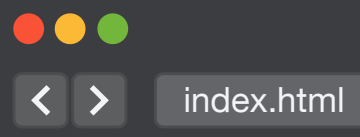

#### **Best chocolate ever!** Product info.

#### **Just white chocolate** Product info.

## **ATTRIBUTE PRESENCE AND VALUE**  SELECTORS

## **SUBSTRING MATCHING ATTRIBUTE**  SELECTORS

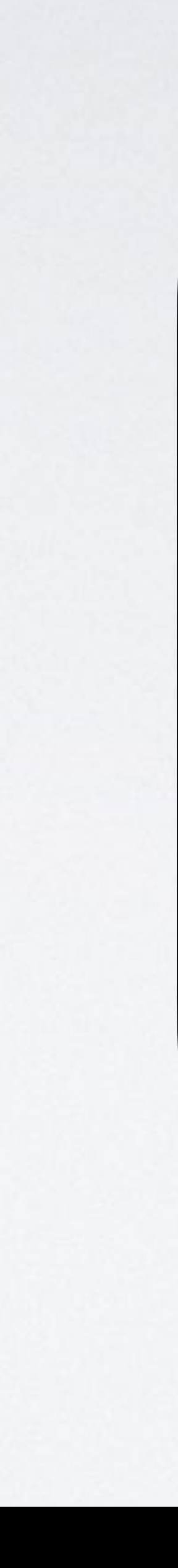

### ors Level 3

**Immendation 06 November 2018** 

w.w3.org/TR/2018/REC-selectors-3-20181106/

w.w3.org/TR/selectors-3/

ion: w.w3.org/TR/2018/PR-selectors-3-20180911/

of Selectors: w.w3.org/TR/selectors/

fts.csswg.org/selectors-3/

ue on GitHub

lik (Invited Expert) emad (Invited Expert) zman (Disruptive Innovations SARL) n (Google) (former editor, Netscape/AOL) ams (former editor, Quark, Inc.)

he errata for any errors or issues reported since publication.

W3C® (MIT, ERCIM, Keio, Beihang). W3C liability, trademark and document use rules apply.

atterns that match against elements in a tree, and as such form one of several technologies that

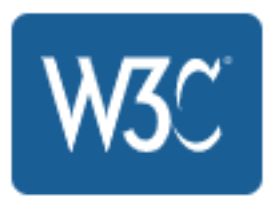

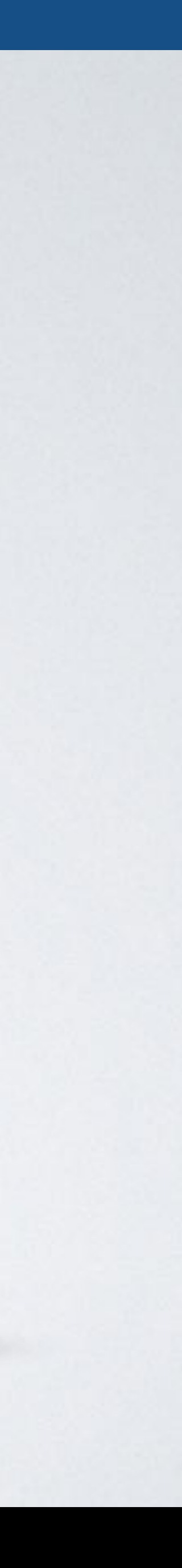

## **REFERENCE: W3C**

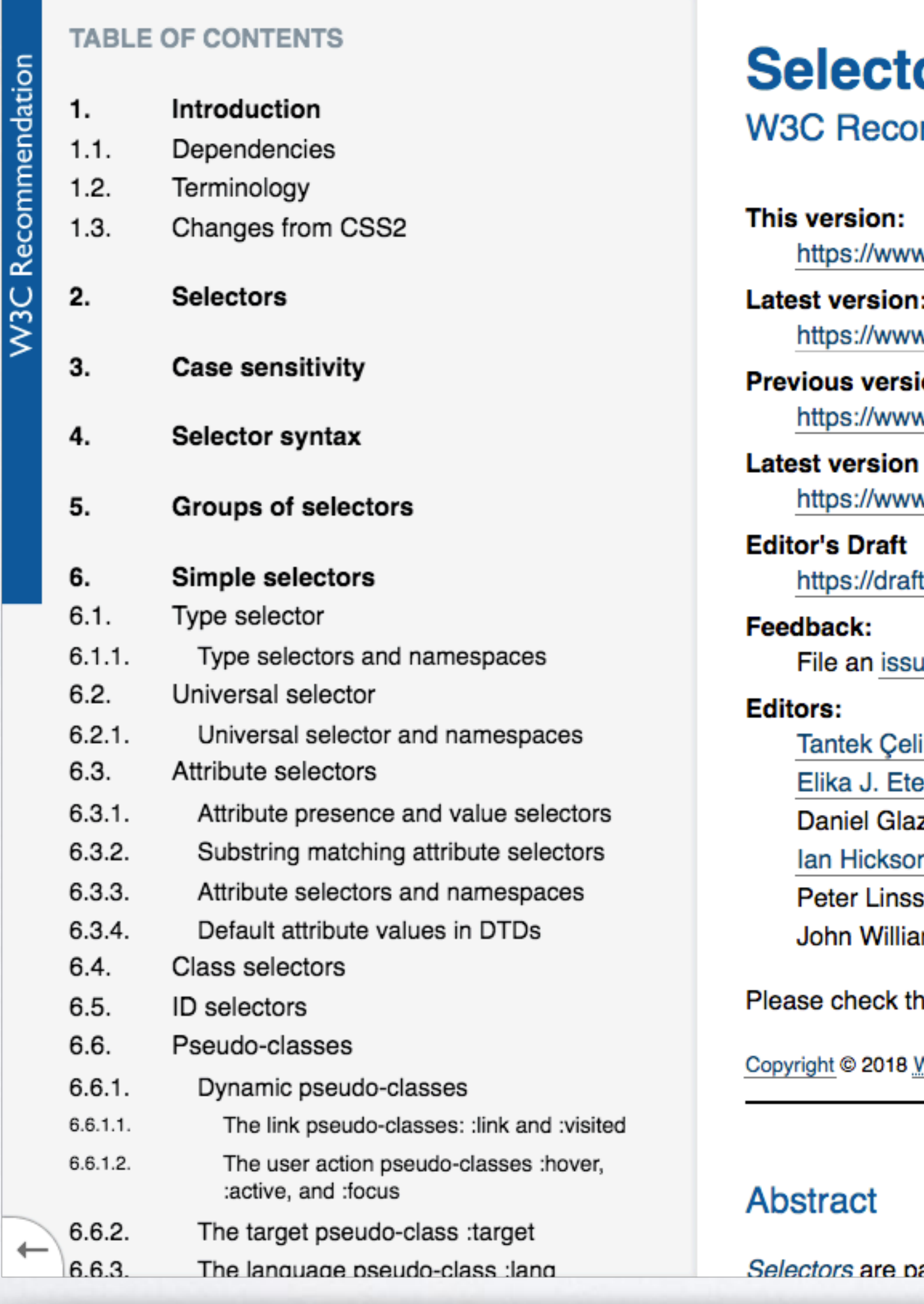

**SOURCE**: [Selectors Level 3 by W3C.](https://www.w3.org/TR/selectors-3/)

**IN A ROCKET** Learn front-end development at *rocket speed*

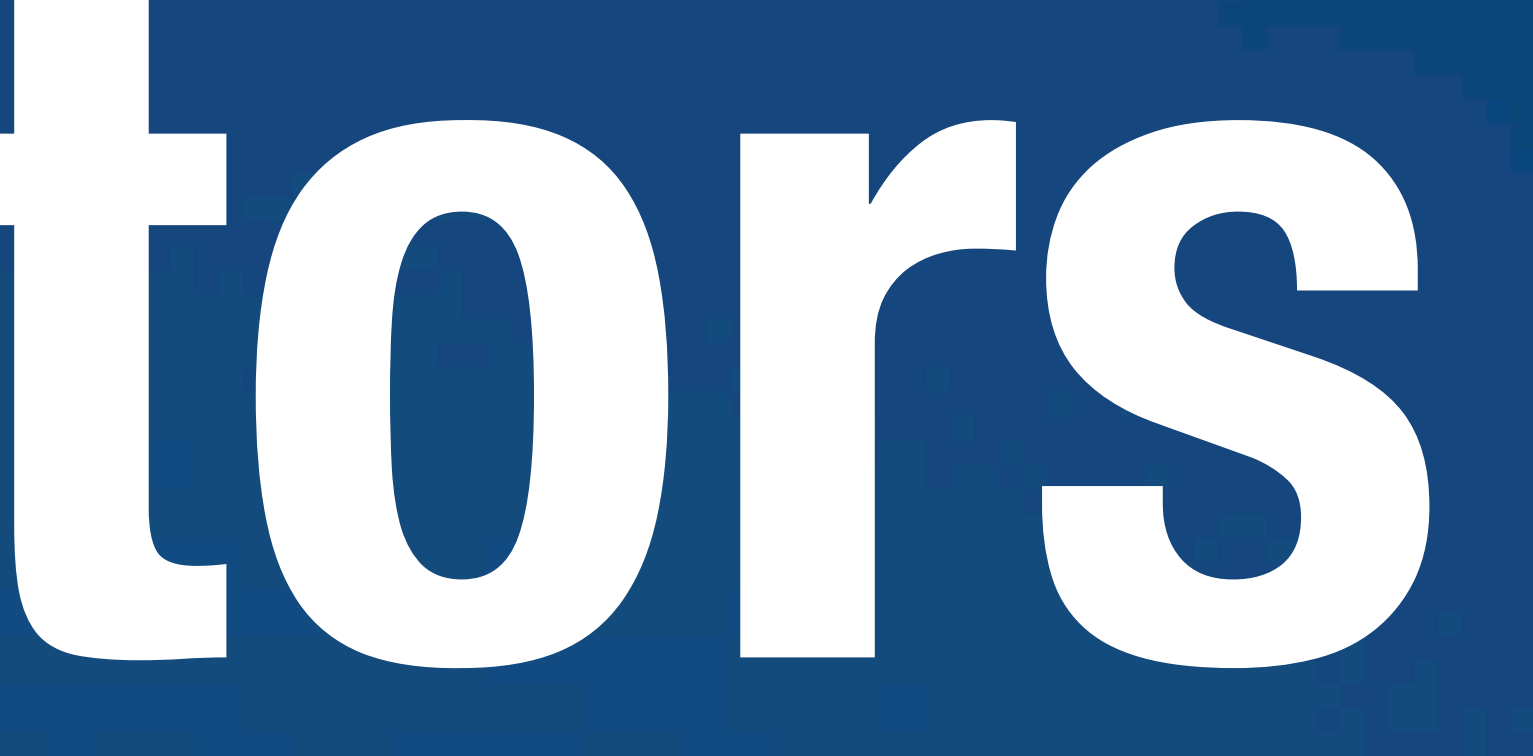

## CSS | CSS FUNDAMENTALS

# **Selectors Attribute**

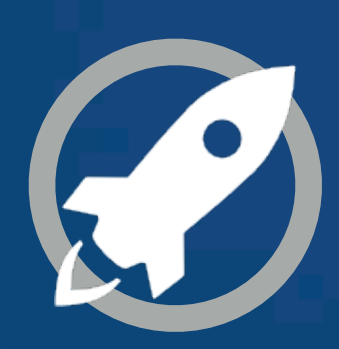